# Dernier jour d'un mois/année [ss02] Exercice résolu

Karine Zampieri, Stéphane Rivière

Unisciel algoprog Version 16 mai 2018

## Table des matières

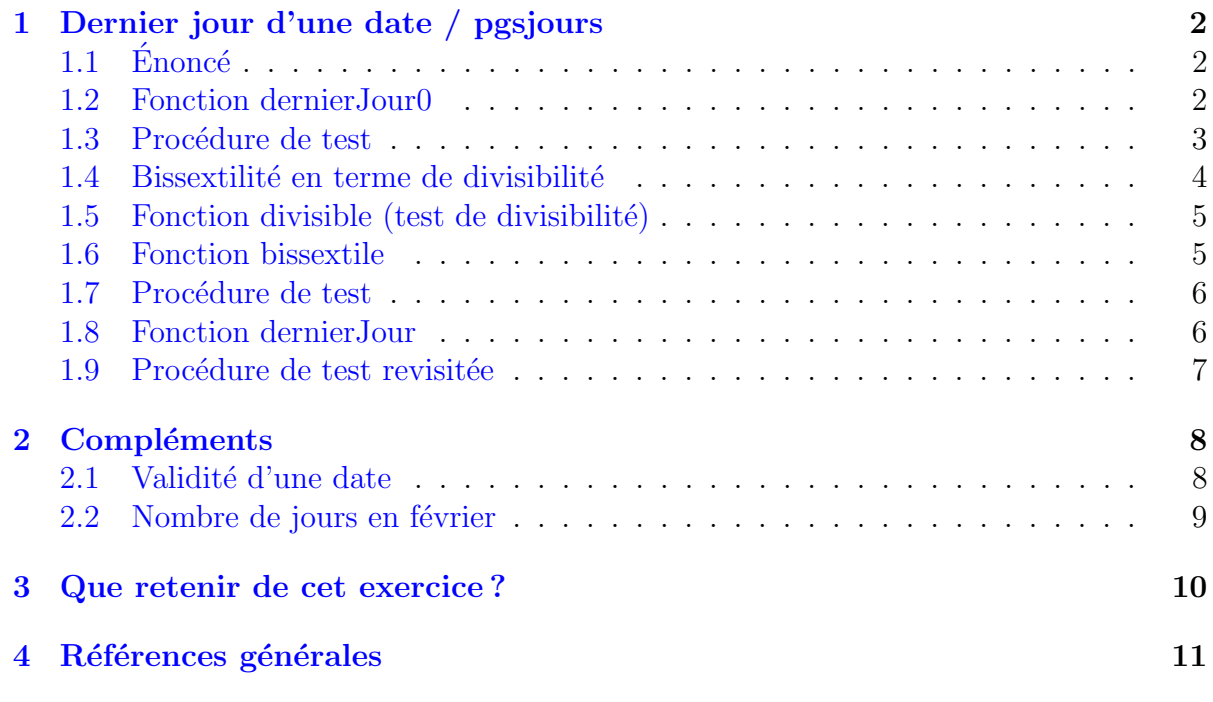

# alg - Dernier jour d'un mois/année (Solution)

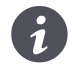

Mots-Clés Algorithmes paramétrés Utilise Fonction, Procédure de test $\blacksquare$ Requis Structures de base, Structures conditionnelles Difficulté • •  $\circ$   $(1 \text{ h})$ 

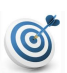

#### Objectif

Cet exercice calcule le dernier jour d'un mois et année donnés.

# <span id="page-1-0"></span>1 Dernier jour d'une date / pgsjours

## <span id="page-1-1"></span> $1.1 \quad \text{Énone}$ é

#### **Objectif**

Déterminer le dernier jour d'un mois et année donnés.

Résultat attendu

Voici un exemple du résultat attendu :

De quel mois s'agit-il? 2 De quelle année? 2000 ==> En 2000 le dernier jour du mois 2 est 29

### <span id="page-1-2"></span>1.2 Fonction dernierJour0

Commençons par déterminer le dernier jour d'un numéro de mois donné indépendamment d'une année.

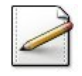

Ecrivez le **profil** d'une fonction dernierJour0(mm) qui renvoie le dernier jour d'un numéro de mois mm. Le mois est donné sous la forme d'un entier (1 pour janvier...).

#### **Solution Paramètres**

Entrants : Un entier  $mm$  (numéro de mois) Résultat de la fonction : Un entier (nombre de jours)

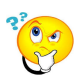

#### Nombre de jours

Les mois à 31 jours sont : janvier, mars, mai, juillet, aout, octobre, décembre ; les mois à 30 jours : avril, juin, septembre, octobre ; le cas de février : 28 jours ; et dans tous les autres cas : c'est 0. (image : <http:\www.maxicours.com>)

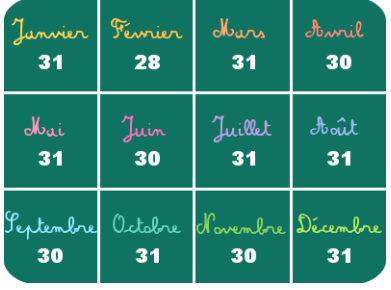

Il convient donc de déclarer une variable rs de type entier (type de la fonction) qui stockera le résultat, de la calculer en utilisant une structure Selon ou une structure Si-Sinon-Si (par regroupement de mois) puis de renvoyer sa valeur.

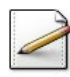

Ecrivez son corps. ´

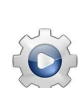

Validez votre fonction avec la solution.

**Solution alg @**[sjours.alg]

```
Fonction dernierJour0 ( mm : Entier ) : Entier
Variable rs : Entier
Début
 | Selon ( mm )
 | | Cas 1 , 3 , 5 , 7 , 8 , 10 , 12
 | | | rs <- 31
 | | Cas 4 , 6 , 9 , 11
 | | | rs <- 30
 | | Cas 2
 | | | rs <- 28
 | | Cas Autre
 | | | rs <- 0
 | FinSelon
 | Retourner ( rs )
Fin
```
#### <span id="page-2-0"></span>1.3 Procédure de test

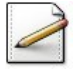

 $\acute{E}$ crivez une procédure  $\text{test\_sjours0}$  qui saisit un numéro de mois (entier). Affichez l'invite :

De quel mois s'agit-il?

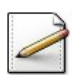

Mémorisez le dernier jour du mois dans une variable (entier).

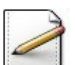

Affichez l'un des deux messages (où  $[x]$  désigne le contenu de x) : ==> Le dernier jour du mois [mois] est [njours] ==> Impossible ce mois n'existe pas

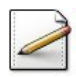

Ecrivez un algorithme qui se contente d'appeler la procédure de test.

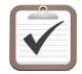

Testez. Exemples d'exécution :

De quel mois s'agit-il? 5 ==> Le dernier jour du mois 5 est 31

De quel mois s'agit-il? 15 ==> Impossible ce mois n'existe pas

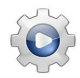

Validez votre procédure avec la solution.

```
Solution alg @[pgsjours.alg]
Action test_sjours0
Variable mois : Entier
Variable njours : Entier
Début
  | Afficher ( "De quel mois s'agit-il? " )
 | Saisir ( mois )
 | njours <- dernierJour0 ( mois )
 | Si ( njours <> 0 ) Alors
 | | Afficher ( "==> Le dernier jour du mois " , mois , " est " , njours )
 | Sinon
 | | Afficher ( "==> Impossible ce mois n'existe pas" )
 | FinSi
Fin
```
### <span id="page-3-0"></span>1.4 Bissextilité en terme de divisibilité

Pour tenir compte du mouvement réel de la Terre, un Romain d'avant notre ère décréta qu'il y aurait des années bissextiles environ tous les quatre ans. Il fut décidé que les années de notre ère dont le numéro est multiple de 4 seraient bissextiles et que le jour supplémentaire serait le 29 février.

Mais cette correction est un peu trop forte, et un pape du nom de GRÉGOIRE décida que :

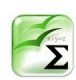

#### Propriété

Les années de siècles (c.-à-d. multiples de 100) ne sont pas bissextiles, sauf si elles sont multiples de 400.

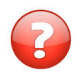

Soient deux entiers *n* et *d*. Dire que *d* est multiple de *n* équivaut à dire que... (à vous de compléter) en terme de divisibilité.

#### Solution simple

Dire que *d* est multiple de *n* équivaut à *n* est divisible par *d*, donc que le reste de la division entière de  $n$  par  $d$  (c.-à-d. le modulo) est nul.

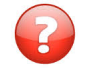

Traduisez l'énoncé en terme de divisibilité : «  $\left[\ldots\right]$  années multiples de 4 sont bissextiles. [...] mais que les années de siècles (c.-à-d. multiples de 100) ne sont pas bissextiles, sauf si elles sont multiples de 400. »

#### Solution simple

L'énoncé dit que :

- 1. Les années divisibles par 4 sont bissextiles sauf si elles sont divisibles par 100.
- 2. Les années divisibles par 400 sont bissextiles.

Une année est donc *bissextile* si elle satisfait le premier **ou** le deuxième cas. Le premier cas est satisfait si l'ann´ee est divisible par 4 mais non divisible par 100.

## <span id="page-4-0"></span> $1.5$  Fonction divisible (test de divisibilité)

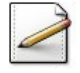

Ecrivez le **profil** d'une fonction divisible(n,d) qui renvoie Vrai si un entier n est divisible par un entier d, Faux sinon.

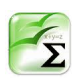

#### Propriété

Un entier *n* est **divisible** par un entier *d* si (et seulement si) le reste de la division entière de *n* par *d* (c.-à-d. le modulo) est nul.

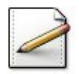

Ecrivez le corps de la fonction. ´

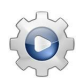

Validez votre fonction avec la solution.

#### Solution alg

Fonction divisible ( n : Entier ; p : Entier ) : Booléen Début | Retourner ( Modulo ( n , p ) = 0 ) Fin

## <span id="page-4-1"></span>1.6 Fonction bissextile

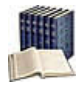

#### **Définition**

Une année postérieure à 1592 (début du calendrier grégorien) est **bissextile** si elle est divisible par 4 mais non divisible par 100, ou si elle est divisible par 400.

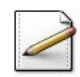

Ecrivez une fonction  $bissextile(an)$  qui teste et renvoie Vrai si le millésime d'une année an (entier), supposée postérieure à 1592, est bissextile, Faux sinon.

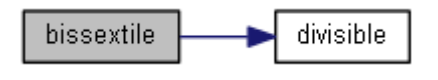

### Aide simple

 $\acute{E}$ crivez une expression booléenne dépendant de  $a$ n qui traduit l'énoncé. Attention aux parenthèses de l'expression.

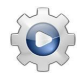

Validez votre fonction avec la solution.

```
Solution alg @[sjours.alg]
Fonction bissextile ( an : Entier ) : Booléen
Début
  | Retourner ( ( divisible ( an , 4 ) Et Non divisible ( an , 100 ) ) Ou divisible (
    an , 400 ) )
Fin
```
### <span id="page-5-0"></span>1.7 Procédure de test

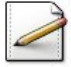

Ecrivez une procédure test\_bissextile qui saisit le millésime d'une année (entier) puis affiche si elle est ou non bissextile.

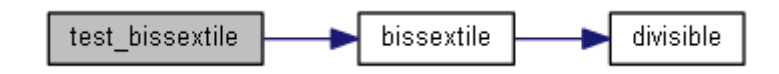

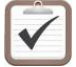

Testez. Exemples d'exécution :

Annee? 2004 ==> Vrai

Annee? 1900 ==> Faux

Annee? 2000 ==> Vrai

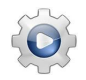

Validez votre procédure avec la solution.

<span id="page-5-1"></span>**Solution alg** @[pgsjours.alg]

## 1.8 Fonction dernierJour

Ce problème revisite la fonction dernierJour0 de sorte à tenir compte des années bissextiles.

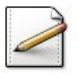

Copiez/collez la fonction dernierJour0 en la fonction dernierJour(mm, an) qui renvoie le dernier jour d'un numéro de mois mm (entier) et année an (entier) donnés.

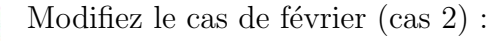

• Si l'année est bissextile, mettez 29 dans le résultat  $rs$ , 28 sinon.

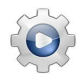

Validez votre fonction avec la solution.

```
Solution alg <sup>@[sjours.alg]</sup>
Fonction dernierJour ( mm : Entier ; an : Entier ) : Entier
Variable rs : Entier
Début
 | Selon ( mm )
 | | Cas 1 , 3 , 5 , 7 , 8 , 10 , 12
 | | | rs <- 31
  | | Cas 4 , 6, 9, 11
  | | | rs <- 30
 | | Cas 2
 | | | Si ( bissextile ( an ) ) Alors
 | | | | rs <- 29
 | | | Sinon
 | | | | rs <- 28
 | | | FinSi
 | | Cas Autre
 | | | rs <- 0
 | FinSelon
 | Retourner ( rs )
Fin
```
### <span id="page-6-0"></span>1.9 Procédure de test revisitée

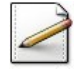

Copiez/collez la procédure de test test\_sjours0 en la procédure test\_sjours puis complétezla de sorte qu'elle saisit également le millésime d'une année (entier). Affichez l'invite :

De quelle année?

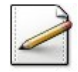

Modifiez le message en (où  $[x]$  désigne le contenu de x) :

En [annee] le dernier jour du mois [mois] est [njours]

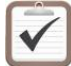

Lancez-le avec les exemples d'exécution.

```
De quel mois s'agit-il? 5
De quelle année? 2010
==> En 2010 le dernier jour du mois 5 est 31
De quel mois s'agit-il? 15
```

```
De quelle année? 2010
==> Impossible ce mois n'existe pas
```

```
De quel mois s'agit-il? 2
De quelle année? 2000
==> En 2000 le dernier jour du mois 2 est 29
```
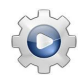

Validez votre procédure avec la solution.

```
Solution alg @[pgsjours.alg]
Action test_sjours
Variable annee : Entier
Variable mois : Entier
Variable njours : Entier
Début
  | Afficher ( "De quel mois s'agit-il? " )
  | Saisir ( mois )
  | Afficher ( "De quelle année? " )
  | Saisir ( annee )
  | njours <- dernierJour ( mois , annee )
  | Si ( njours <> 0 ) Alors
  | | Afficher ( "==> En " , annee , " le dernier jour du mois " , mois , " est " ,
   njours )
  | Sinon
  | | Afficher ( "==> Impossible ce mois n'existe pas" )
 | FinSi
Fin
```
## <span id="page-7-0"></span>2 Compléments

## <span id="page-7-1"></span>2.1 Validité d'une date

Une date est mémorisée dans trois variables de type entier, une pour le numéro de jour, une pour le numéro du mois et une pour le millésime de l'année. Par exemple, la date du 12 f´evrier 2013 est compos´ee de trois entiers (12*,* 2*,* 2013).

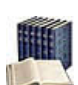

#### **Définition**

Une date  $(i, m, a)$  est valide si :

- $\bullet$  L'année *a* est positive.
- Le mois *m* est compris entre 1 et 12.
- Le jour  $j$  est compris entre 1 et le nombre de jours du mois  $m$  de l'année  $a$ .

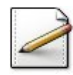

Ecrivez une fonction  $\text{datum}(jr,mm,an)$  qui teste et renvoie Vrai si et seulement si le triplet  $d'$ entiers (jr,mm, an) représente une date, Faux sinon.

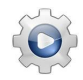

Validez votre fonction avec la solution.

**Solution alg @**[sjours.alg]

```
Fonction datum ( jr : Entier ; mm : Entier ; an : Entier ) : Booléen
Début
  | Retourner ( ( an >= 0 ) Et ( 1 \le mm Et mm \le 12 ) Et ( 1 \le jr Et jr \ledernierJour ( mm , an ) ))
Fin
```
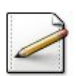

Écrivez une procédure test\_saisir qui demande et saisit une date jusqu'à ce qu'elle soit valide.

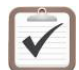

Testez.

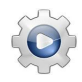

Validez votre procédure avec la solution.

<span id="page-8-0"></span>**Solution alg @**[pgsjours.alg]

## 2.2 Nombre de jours en février

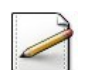

Ecrivez le **profil** d'une fonction evalBool(b) qui renvoie 1 si b est Vrai, 0 sinon.

#### **Solution Paramètres**

Entrants : Un booléen b Sortants : Un entier

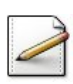

 $Éc<sub>r</sub>ive<sub>z</sub>$  le corps de la fonction de sorte que :

evalBool(Vrai) ==> 1  $evalBool(Faux) == > 0$ 

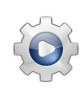

Validez votre fonction avec la solution.

#### Solution alg

```
Fonction evalBool ( b : Booléen ) : Entier
Début
 | Si b Alors
 | | Retourner ( 1 )
 | Sinon
 | | Retourner ( 0 )
 | FinSi
Fin
```
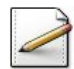

Déduisez une fonction njfevrier(an) qui calcule et renvoie le nombre de jours d'un mois de Février selon que le millésime d'une année an (entier) est ou non bissextile.

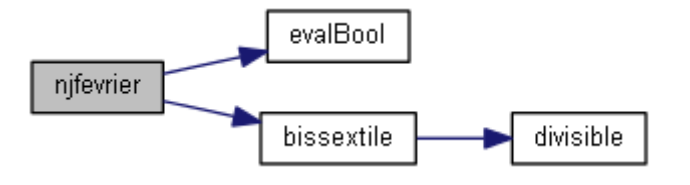

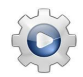

Validez votre fonction avec la solution.

```
Solution alg @[sjours]
Fonction njfevrier ( an : Entier ) : Entier
Début
  | Retourner ( 28 + evalBool ( bissextile ( annee ) ) )
Fin
```
## <span id="page-9-0"></span>3 Que retenir de cet exercice?

Un algorithme peut appeler une fonction  $f_1$ , qui appelle une fonction  $f_2$ , qui appelle à son tour une fonction  $f_3$  et ainsi de suite. Il n'y a pas de limite théorique à cette chaîne d'appels de fonctions.

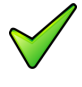

L'usage de fonctions permet aussi d'organiser les jeux d'essais de manière plus systématique. On teste d'abord les fonctions, en commençant par celles qui 'en appellent pas d'autres. Lorsqu'on est sûr de leur justesse, il n'est plus nécessaire de les tester en même temps que l'unité appelante.

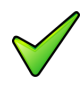

C'est au programme appelant de vérifier qu'une fonction est appelée dans des conditions qui respectent sa spécification.

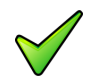

Les jeux d'essais ne sont pas réservés aux algorithmes. Il faut aussi tester les fonctions. Celles qui sont fournies dans des bibliothèques sont censées être justes.

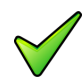

Toutes les fonctions booléennes, nommées aussi *prédicats*, peuvent s'écrire de deux manières :

- En affectant explicitement la valeur booléenne Vrai ou Faux à une variable booléenne locale renvoyée par la fonction.
- $\bullet$  En renvoyant directement une expression booléenne évaluée dans la fonction.

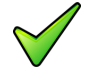

Une variable locale est déclarée à l'intérieur d'une fonction et n'est utilisable que par celle-ci. Elle est inconnue à l'extérieur de la fonction et disparaît de la mémoire dès que l'exécution de la fonction est terminée.

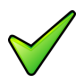

Il est intéressant d'utiliser les fonctions même si leur définition prend plus de place que les expressions qu'elles renferment. En effet :

- Si leur nom est bien choisi, il exprime en clair leurs propriétés, rendant ainsi l'algorithme immédiatement compréhensible sans qu'il soit nécessaire de connaître les détails des corps des fonctions.
- La programmation de ces fonctions peut être déléguée à des experts du domaine permettant ainsi un partage du travail dans une équipe de développement.

## <span id="page-10-0"></span>4 Références générales

Comprend [Routier-KM1 :c9 :et1] ■